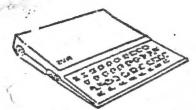

## SITCUS NEWSLETTER

The Newsletter of the Sinclair Computer User's Society

SINCUS P.O. BOX 36 JOHNSON CITY, NEW YORK 13790

## MARCH 1983

NOTE\* New Post Office Box Number 36

Schedule of SINCUS meetings for the month of March:

Saturday-5 and 12; 1-3pm. room T-119, Titchener Hall, Broome Community College (members only)

Wednesday, -16, 7-9pm, American Legion, 429 Main St. Johnson City (open to public) Regular monthly meet.

Saturday-26, 12-2pm, Vestal Public Library, Sinclair Computer Clinic (open to public)

We have an expanded schedule for April and May, to be announced at the regular monthly meeting.

The use of the classroom at B.C.C. in no way implies any connection with the college or any endrosement thereof. The campus is located on upper Front Street, Binghamton, NY. Park anywhere except lots B and D. No SMOKING-EATING-DRINKING allowed in the classroom.

The Vestal Public Library is on the Vestal Parkway, just west of the Mckinley Ave. Bridge. No SMOKING-EATING-DRINKING allowed in the conference room. Entrance to the conference room is to the left of the main entrance(near the old railroad station).

All rules pertaining to the use of these free rooms will be posted, compliance will insure our continued use of the rooms.

THEN: I'll need 2-3 members who can bring their tv-computer-tape recorder on short notice if a scheduled member can not make it. The meetings at BCC will be aimmed at advanced instruction in programming. If you have background in programming or machine code, we have the classroom for you. The meetings at the Vestal Public Library will be directed to new users, beginning basic programming and loading problems. Members are asked to volunteer a couple hours on Saturday the 26th.

COPY: AGENDA for Regular Monthly Meeting:

Bits and Bytes...Keyboard to Screen...Loops and Conditional Statements...Basic Programming... and as little business as possible.

FOR SALE: ZX81/16K RAM contact Paul Hill for details (a member is selling his)

PRINT: Roger Pufky was kept busy at the last meeting, selling computer grade C-20 tapes 4 for \$3. If you want some let Roger know. He is also running the tape library and he is looking for donations of homemade tapes, copies of programs you have made from publications. And our Financial Secretary Roger Pufky (one and the same) closed the charter rolls at the last meeting and reports that SINCUS now has 56 members.

Since Roger wasn't doing anything for about 15 minutes he gave a talk on 'Bits and Bytes'. Here in part is his talk:

"A bit is an electronic term relating to all computers. It reflects the smallest unit of measurement a computer can deal with. A bit has two states associated with its function. A bit may be either on, a "1" meaning high, or off, a "\$\phi\$" meaning low. This is the only way a computer can deal with information in memory. A byte is a term used to represent eight bits. A byte of information for the computer is a set of eight bits in one memory location address. A byte of information contains two nibbles or two sets of four bits (0000 llll). When each set of four bits is interpreted into a number it becomes useful information that can be used by humans. When working with raw information in memory one usually works from left to right, calling the right side the least significant and the left the most significant."

AND: Our Recording Secretary, Bridget Krmenec, gave a short demo on beginning programming, and how to relate how humans program their daily activities and how easily one can interpret this into programming a machine called a computer. A small mistake was put into the program and a couple sharp members picked it right up. This also showed that each can program in different ways to get the same results. In addition to the talk, keeping records, Bridget found time to design our members and guest information packs, and draw out several charts on memory locations.

TO: Dick Petrak demostrated Mindware's Quickload, using a monitor, comparing it to a TV, and showed how to hook one up. Gary Cole ran a demo on a MC compiler. Using two TV's and computers, Gary ran one program in BASIC and the other in complied MC and the speed of MC was easily shown. Much thanks to you, we need more members like these to demo products, we all learn more this way.

GOTO: Jerry Kendrick (treasurer) graphed out the timing of the ZX81 showing how it hears from the cassette tape. Jerry wants to pass several tips on...leave at least 10 secs blank after the tape leader...after save is finished saving, keep recording for 5-10 secs before stopping the recorder...keep the recorder on AC during LOAD and SAVE, to prevent current slump.

STEP: Run this in your computer:

1Ø FOR A = -63 TO 62 2Ø PLOT A, 21 3Ø UNPLOT A,21

4Ø NEXT A 5Ø RUN Can you figure out what is happening?

1313131W3" Y

C. SIND LATTICE

This is from Jerry also. No questions on the last little program, guess all are smarted than me.

CIS: Wes Brzozowski gave talks at our last two meets. In Jan. Wes demonstrated a home-made tape monitor ... " in the Sinclair tradition, it is small, simple, inexpensive and runs on the computers own power supply. Because we all like to set our tape recorders to record and to play back at the same volume level and because some tape recorders can achieve higher volume levels than others, we tend to record at different levels. Because of this one person may record with no problems at a level too low for another to use on his set. Rememdy? The tape level monitor amplifies the signal. The signal is also played thru a small speaker to let you know when the program is loaded. Two jacks are provided to connect a DC voltmeter for a p-p measurement(ideally 4 to4.5 volts). Using your VOM you can play a short portion of the tape to set the desired volume level by voltage. The monitor also has an on/off switch that also cuts power to the computer. If you need a schematic of this design contact me at the next meeting. A new design is in the works to resolve the problem of the 15KHz EMI radiating from the TV set.

AT: Hal Sohn and Bill Garrett offered the idea of putting a small 12 to 2000 step up transformer in the recorder leads to amplify the signal and isolate background noises (I've tried it, and have good results, but still am not able to record one tape)

TO: SYNC mag for March/April has our mailing address listed under Resources, and now our address is changed. SYNC reports the TS 2000 is on its way this April or August or...

REM: TO get this newsletter mailed to you, either leave a long self-addressed stamped envelop or your name and 25¢ with B. Krmenec The newsletter will be available at Unicorn Electronics, Small Mall, JC around the 1st of the month.

FROM: Dean Kirlin, our Newsletter editor, in Flordia, writes that Sinclair computers are only sold thru the mail, not over the counter.

4 5 L-4

GOSUB: With our SINCUS name and address in national publication we do get a lot of fliers for products relating to the Sinclair computer, all is on display next to our publication library setup. If a member sees something he'd like to purchase but could realize savings on a large number order, bring it up at the meeting, give particulars and take names.

<u>UNPLOT</u>: Jim Jones and wife Kathy are running the publications library, Jim is also running the membership committee and is a society trustee. Due to increased work load, Jim would like to have another member take over the membership committee. It is all set up and running, all you'd have to do is keep it going. For details see Jim or any officer.

<u>PLOT</u>: We (SINGUS) are swapping newsletters with the Sinclair Interest Group of the Boston Computer Society, and the Dec 82 and Jan 83 issues are on display next to the library.

POKE: I still want to let you know that the club is growing at a rate none of us believe was possible, BUT a few are doing all the work. Volunteers have come forward but more are needed, I will appoint members to tasks inlieu of volunteers to keep the society moving and interesting.

<u>PEEK</u>: Many problems still lie in the loading and saving task.

The problems are broken down into A) Power supply B) Cassette

Tape C) Quality of construction D)Method of Storing E) Recorder

and its quality F)LEADS and in tight G)Interference from TV and

RAMS (NOTE LOAD in FAST mode; SAVE in SLOW mode). Each major

problem area has many sub-listings. We are saving all tips

and compiling them for publication.

SEE you March 16, Wednesday, at the American Legion, or the 5th and 12th at BCC or the the 26th at Vestal Public Library.